## SAP ABAP table CRMC\_LPE\_RO\_PTPA {For Point Account # Point Type RO}

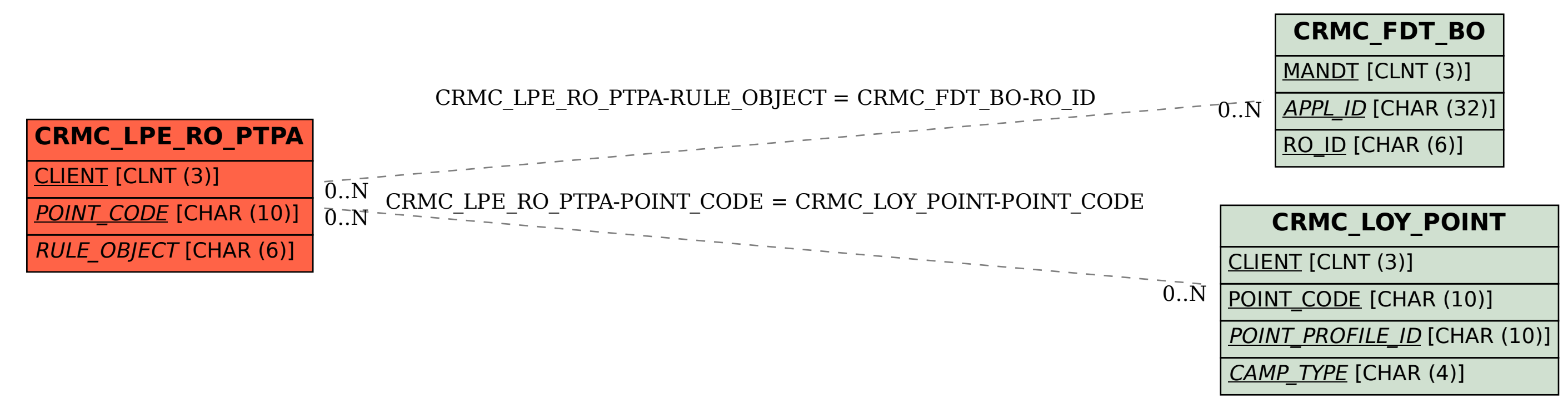